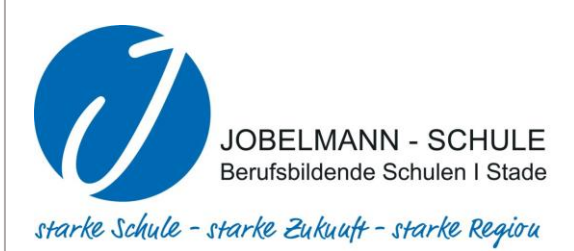

## Ein Leitfaden für die

# Beruflichen Gymnasien

## an der JOBELMANN-SCHULE Stade

Schuljahr 2021/2022

## Ein Leitfaden für die

## Beruflichen Gymnasien

## an der JOBELMANN-SCHULE Stade Schuljahr 2021/2022

Dieser Leitfaden ist eine Auswahl und Zusammenfassung der wichtigsten Vorgaben und Regelungen unserer Beruflichen Gymnasien.

## **Bewahren Sie diesen Leitfaden gut auf!**

Er sollte viele Ihrer Fragen zur Organisation und zum Ablauf der drei Schuljahre beantworten. Sicherlich aber nicht alle Fragen! Sollte einiges für Sie nicht deutlich geworden sein oder sollten Sie vielleicht ganz andere Fragen haben, dann wenden Sie sich bitte an uns.

Fragen Sie lieber zweimal mehr, als einmal zu wenig.

## **Bitte beachten Sie:**

- Dieser Leitfaden erhebt keinen Anspruch auf Vollständigkeit.
- Die Ausführungen sind ohne Gewähr.
- Die gesetzlichen Rahmenbedingen unterliegen einem ständigen Wandel. Im Detail ist immer wieder mit kurzfristigen Änderungen der Regelungen zu rechnen.
- Ein Rechtsanspruch ist aus diesem Leitfaden nicht abzuleiten.

Für Anregungen und Kritik zu diesem Leitfaden sind wir Ihnen dankbar.

E. Hink Abteilungsleiter Berufliche Gymnasien

## Inhaltsverzeichnis

<span id="page-3-0"></span>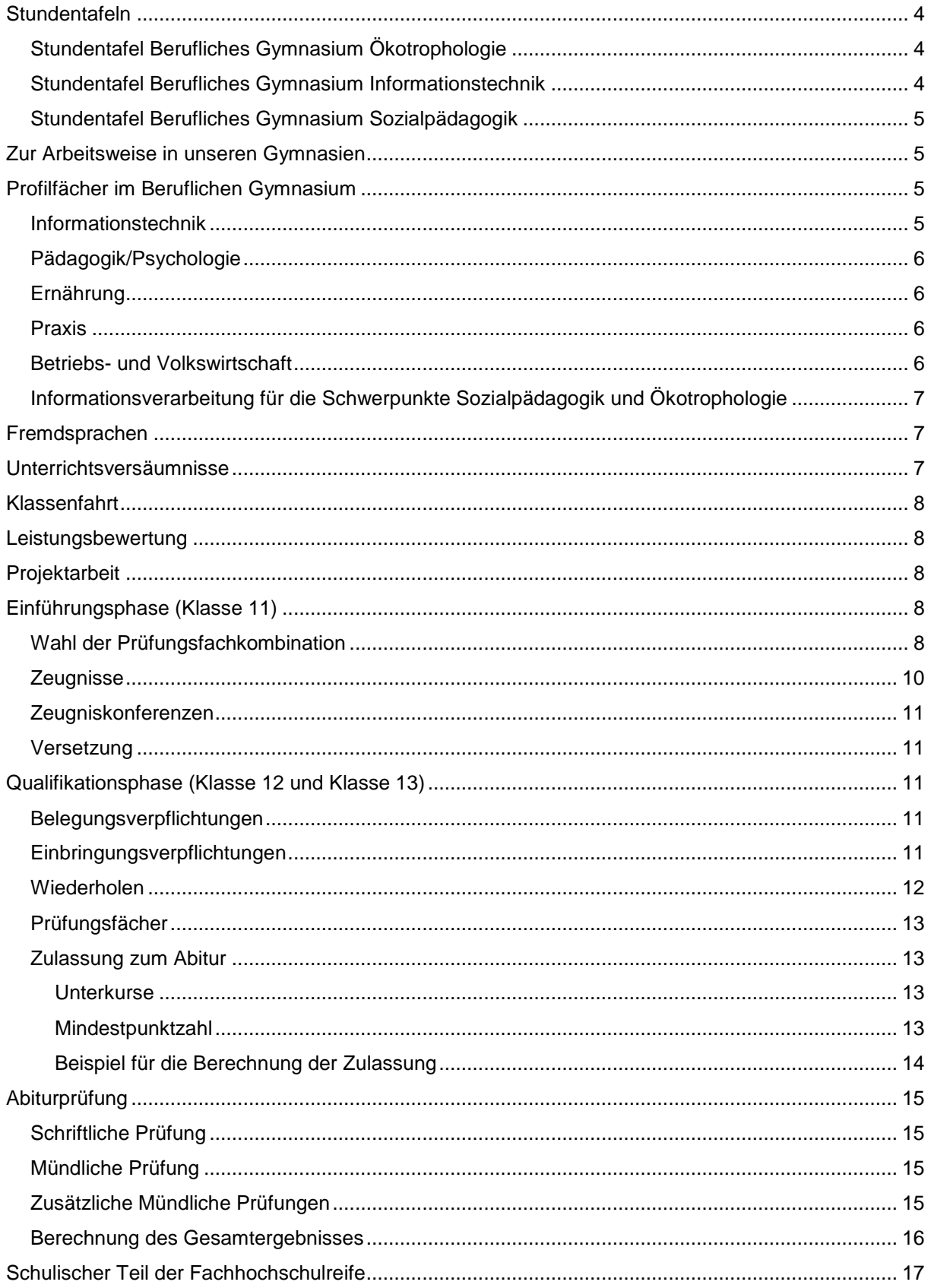

## **Stundentafeln**

In den Stundentafeln sehen Sie die Verteilung der Wochenstunden einzelner Fächer auf alle drei Schuljahre in der gymnasialen Oberstufe.

In den Kernfächern werden die Kurse auf grundlegendem Anforderungsniveau (Grundkurse) dreistündig unterrichtet, Kurse auf erhöhtem Anforderungsniveau (Leistungskurse) fünfstündig.

## <span id="page-4-0"></span>**Stundentafel Berufliches Gymnasium Ökotrophologie**

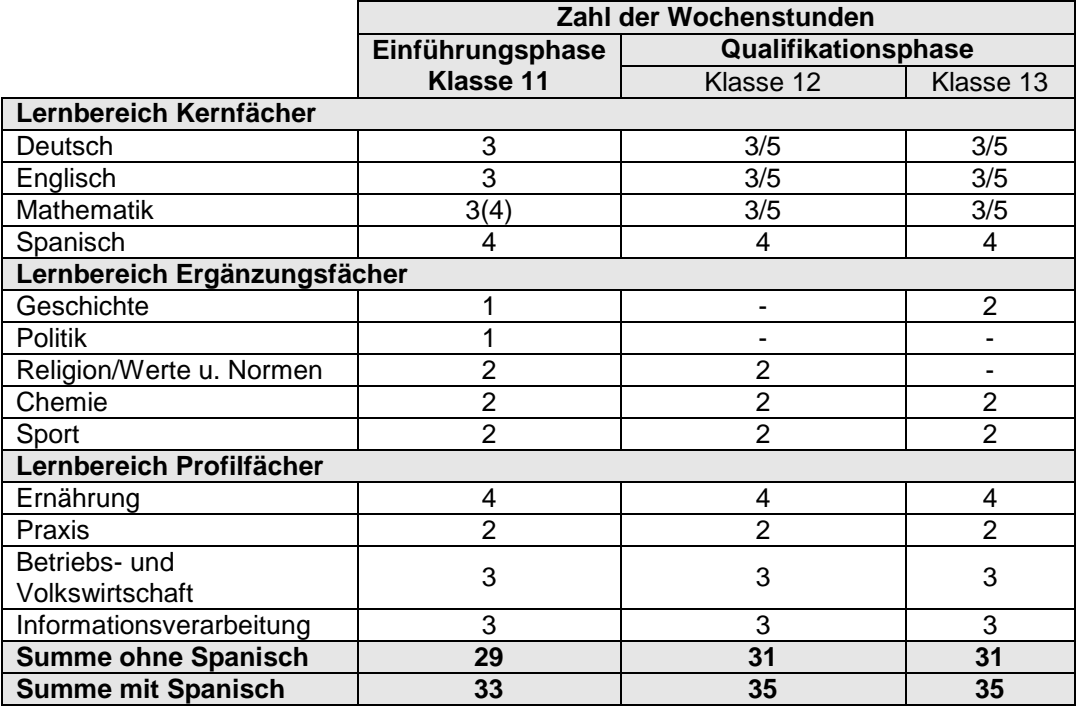

## <span id="page-4-1"></span>**Stundentafel Berufliches Gymnasium Informationstechnik**

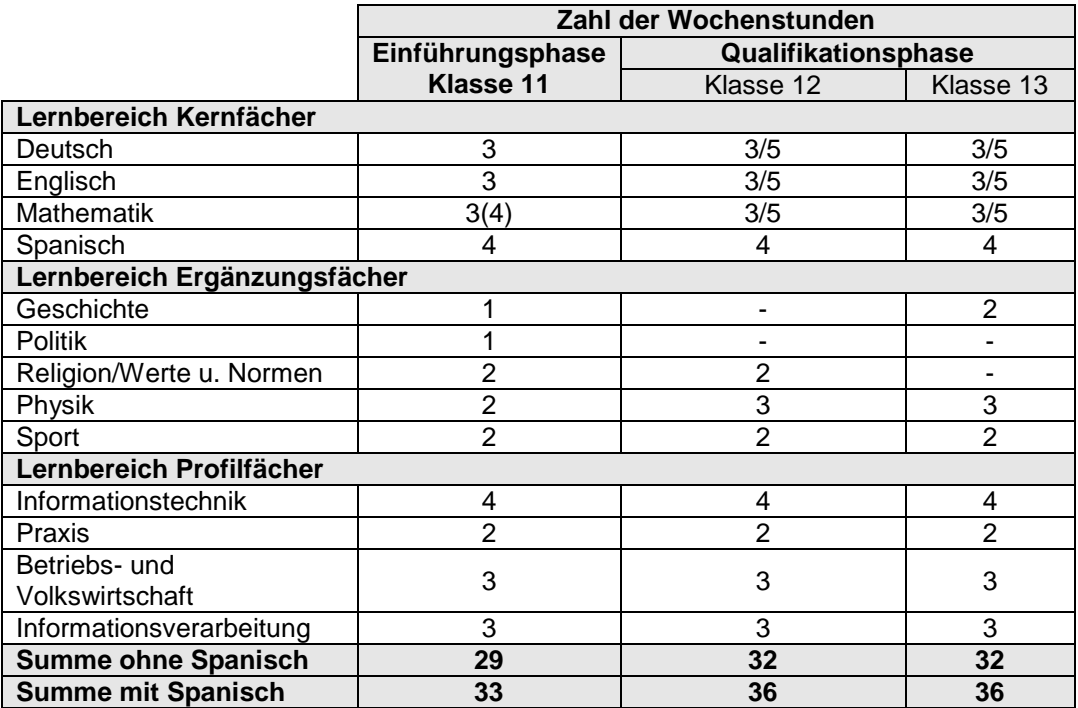

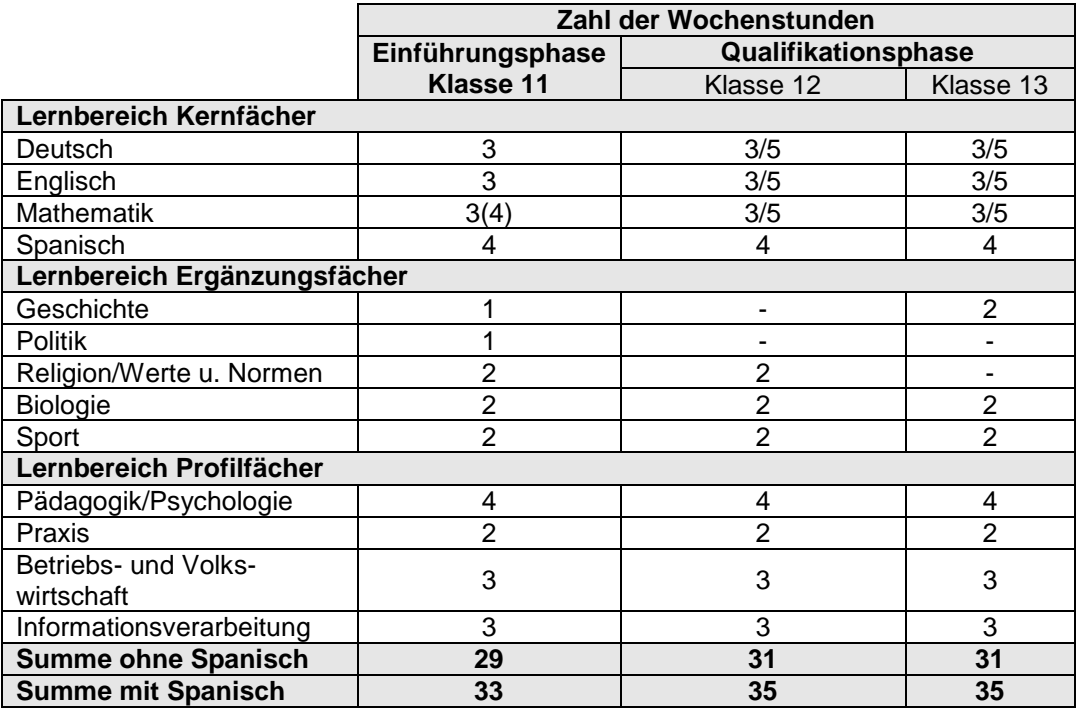

## <span id="page-5-0"></span>**Stundentafel Berufliches Gymnasium Sozialpädagogik**

## <span id="page-5-1"></span>**Zur Arbeitsweise in unseren Gymnasien**

Wir legen ausdrücklichen Wert auf Selbstständigkeit im Lernprozess. Das bedeutet für **uns**, dass wir Sie mit dem notwenigen Wissen und den notwendigen Methoden ausstatten, sich diese Selbstständigkeit anzueignen bzw. weiter auszubauen. Für **Sie** bedeutet es, mehr und mehr Verantwortung für Ihren eigenen Lernprozess zu übernehmen, aber auch Verantwortung für den Lernprozess Ihrer Mitschülerinnen und Mitschüler zu tragen.

Die Arbeit in Teams verlangt von Ihnen eine hohe Bereitschaft zur konstruktiven Mitarbeit. Das Einüben selbstständigen Organisierens, Planens und Bewertens der eigenen und anderer Lernergebnisse und Lernprodukte ist eine notwendige Voraussetzung für ein anschließendes erfolgreiches Studium. Schließlich ist das Ziel unserer Beruflichen Gymnasien **Ihre** Studierfähigkeit.

## <span id="page-5-2"></span>**Profilfächer im Beruflichen Gymnasium**

Die gymnasiale Oberstufe an den Beruflichen Gymnasien unterscheidet sich von der Oberstufe an den allgemeinbildenden Gymnasien vor allem durch die zu wählenden Schwerpunkte. In unseren Schwerpunkten eignen Sie sich neben einer allgemeinen Studierfähigkeit bereits berufsbezogene Kompetenzen an. Die Beruflichen Gymnasien gewinnen durch die angebotenen Fächer ihr spezielles Profil. Zu den sogenannten Profilfächern gehören die jeweiligen Schwerpunktfächer, wie Informationstechnik, Pädagogik/Psychologie und Ernährung. Aber auch das Fach Praxis und die Fächer Informationsverarbeitung und Betriebs- und Volkswirtschaft. Diese Fächerkombinationen bilden das "Profil" der Beruflichen Gymnasien und sind so auf keinem allgemeinbildenden Gymnasium zu finden.

Im Folgenden finden Sie eine kurze Auflistung der entscheidenden Lerngebiete der Profilfächer aller drei Schuljahre.

## <span id="page-5-3"></span>**Informationstechnik**

Lerngebiete in der Einführungsphase (Klasse 11):

- Technische Informationen nutzen
	- Technische Systeme hinsichtlich des Aufbaus und der Funktion analysieren
	- Technische Produkte entwerfen und deren Herstellung planen

Lerngebiete in der Qualifikationsphase (Klasse 12 und Klasse 13)

- Technische Prozesse steuern
- Netzwerke analysieren, planen und konfigurieren
- Eines aus folgenden drei Lerngebieten:
	- Software zur Prozessdatenverarbeitung entwickeln
	- Messwerte erfassen und verarbeiten
	- Software zur grafischen Darstellung technischer Prozesse entwickeln

Im Kurs 13.2 (letztes Halbjahr vor dem Abitur):

- Ein von der Schule bestimmtes Lerngebiet aus der Informationstechnik

## <span id="page-6-0"></span>**Pädagogik/Psychologie**

Lerngebiete in der Einführungsphase (Klasse 11):

- Bildung und Erziehung im Kindesalter beurteilen
- Entwicklungsprozesse von Kindern begleiten

Lerngebiete in der Qualifikationsphase (Klasse 12 und Klasse 13):

- Entwicklungs- und Sozialisationsprozesse von Jugendlichen und jungen Erwachsenen verstehen
- Persönlichkeit und psychische Gesundheit analysieren
- Therapiekonzepte zur Behandlung psychischer Störungen vergleichen
- Erziehung und Bildung im Jugendalter und jungen Erwachsenenalter professionell gestalten
- Diversität und individuelle Lebenslagen reflektieren
- Berufliche Identität weiterentwickeln

#### <span id="page-6-1"></span>**Ernährung**

Lerngebiete in der Einführungsphase (Klasse 11):

- Ernährungsverhalten beurteilen
- Lebensmittel analysieren

Lerngebiete in der Qualifikationsphase (Klasse 12 und Klasse 13):

- Lebensmittelqualität bewerten
- Gesundheitspräventives Ernährungsverhalten ableiten
- Lebensmittelkonsum individuell und global beurteilen
- Ernährungscoaching planen

## <span id="page-6-2"></span>**Praxis**

Die folgende Auflistung der Lerngebiete bezieht sich auf die Schwerpunkte Informationstechnik, Ernährung und Pädagogik/Psychologie.

Lerngebiete in der Einführungsphase (Klasse 11):

- Prozesse in fachrichtungstypischen Handlungsfeldern untersuchen
- Spezifische Arbeitstechniken anwenden

Lerngebiete in der Qualifikationsphase (Klasse 12 und Klasse 13):

- Fachrichtungstypische Handlungsprodukte erstellen
- Projekte durchführen
- Komplexe Problemstellungen lösen (alle außer Informationstechnik)
- Technisch handeln (nur Informationstechnik)
- Ein schulisch bestimmtes Lerngebiet

<span id="page-6-3"></span>Im Halbjahr 12.2 wird eine umfangreiche Projektarbeit mit beruflichem Bezug angefertigt.

## **Betriebs- und Volkswirtschaft**

Lerngebiete in der Einführungsphase (Klasse 11):

- Ökonomische Aspekte der Sozialen Marktwirtschaft untersuchen
- Eine Unternehmensgründung planen

Lerngebiete in der Qualifikationsphase (Klasse 12 und Klasse 13):

- Leistungserstellung, Absatz und Personalmanagement planen, steuern und kontrollieren
- Strukturwandel untersuchen und Globalisierung einschätzen
- Wirtschaftspolitik untersuchen und bewerten

- Finanzierungsprozesse planen und kontrollieren

## <span id="page-7-0"></span>**Informationsverarbeitung für die Schwerpunkte Sozialpädagogik und Ökotrophologie**

Lerngebiete in der Einführungsphase (Klasse 11):

- Handhabung eines DV-Systems
- Textgestaltung und Präsentation
- Tabellenkalkulation
- Lerngebiet übergreifende Anwendungen

Lerngebiete in der Qualifikationsphase (Klasse 12 und Klasse 13):

- Datenbanken erstellen und nutzen
- Statistische Analyseverfahren anwenden
- E-Business nutzen und beurteilen
- Multimediaprodukte erstellen
- Berufsbezogene Software bewerten

## <span id="page-7-1"></span>**Fremdsprachen**

An unseren Beruflichen Gymnasien werden die Fremdsprachen **Englisch** und **Spanisch** angeboten. Das Fach **Spanisch** müssen alle Schülerinnen und Schüler belegen, die nicht bis zum Ende der Sekundarstufe I (SEK I) durchgehend vier aufsteigende Schuljahre einschließlich Klasse 10 eine zweite Fremdsprache belegt haben.

Im Fach **Spanisch** werden keine Vorkenntnisse in der spanischen Sprache verlangt.

## <span id="page-7-2"></span>**Unterrichtsversäumnisse**

In Klasse 11 werden elektronische Klassenbücher geführt, in denen die Fehltage und Verspätungen dokumentiert werden. Die Fehltage erscheinen im Halbjahres- und im Jahreszeugnis.

Fehltage sind grundsätzlich zu entschuldigen. Die Entschuldigungen sind innerhalb von drei Werktagen ohne Aufforderung bei der Klassenlehrerin bzw. dem Klassenlehrer einzureichen. Ab einer Fehlzeit von drei Schultagen in Folge sowie für Klassenarbeiten ist eine ärztliche Bescheinigung vorzulegen. Sind Fehlzeiten vorherzusehen, so sind Fehltage bis zu einem Tag bei der Klassenlehrerin bzw. dem Klassenlehrer zu beantragen. Absehbare längere Fehlzeiten sind von der Schulleitung zu genehmigen.

## **Beachten Sie bitte:**

- Krankmeldungen sind innerhalb von drei Tagen vorzulegen.
- Sollten Sie Fehlzeiten von 25% und mehr aufweisen (dies gilt für entschuldigte und unentschuldigte Fehlzeiten), kann dies zu einer Nichtanrechnung von Kursen führen. Damit haben Sie die Belegungsverpflichtung nicht erfüllt und müssen ein Schuljahr wiederholen

## <span id="page-8-0"></span>**Klassenfahrt**

In Klasse 11 wird eine gemeinsame Klassenfahrt aller drei Klassen des Beruflichen Gymnasiums durchgeführt. Diese Klassenfahrt hat einen sportlichen Schwerpunkt, dauert in der Regel eine Woche und findet in der zweiten Hälfte der Klasse 11 statt. Zu den konkreten Umsetzungsplänen und Kosten fragen Sie bitte Ihre Tutorin bzw. Ihren Tutor.

## <span id="page-8-1"></span>**Leistungsbewertung**

In der Einführungsphase und der Qualifikationsphase erfolgt eine Bewertung nach folgendem Punkteschema:

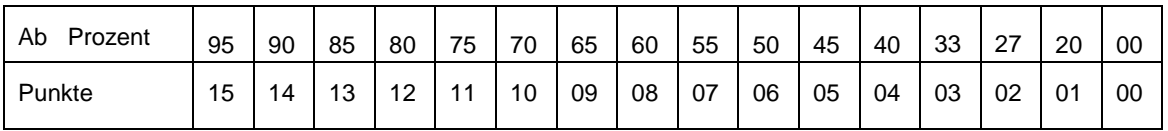

Zur Einstufung des Arbeits- und Sozialverhaltens werden folgende Formulierungen verwendet:

- verdient besondere Anerkennung
- entspricht den Erwartungen in vollem Umfang
- entspricht den Erwartungen
- entspricht den Erwartungen mit Einschränkungen
- entspricht nicht den Erwartungen

## <span id="page-8-2"></span>**Projektarbeit**

Im Kurshalbjahr 12.2 wird im Fach Praxis eine umfangreiche Projektarbeit geschrieben.

Ziel dieser Projektarbeit ist es, dass Sie in Ihrem Schwerpunktfach unter Beteiligung des Faches Praxis und gegebenenfalls anderer Fächer ein Thema unter wissenschaftlichen Aspekten erarbeiten und dabei die Richtlinien des Projektmanagements berücksichtigen.

<span id="page-8-3"></span>Auf unseren digitalen Arbeitsplattformen finden Sie dazu ein ausführliches "Merkblatt zur Projektarbeit". Dieses Merkblatt gibt detaillierte Hinweise zur Umsetzung Ihrer Projektarbeit und ist zu berücksichtigen.

## **Einführungsphase (Klasse 11)**

Die Einführungsphase ist die Klasse 11 unserer Gymnasien. Die Schüler der Klassen 11 kommen von den unterschiedlichsten Schulformen mit den unterschiedlichsten Voraussetzungen zu uns. Aufgabe der Einführungsphase ist es, alle Schülerinnen und Schülern auf eine erfolgreiche Mitarbeit in Klasse 12 und 13 (der sogenannten Qualifikationsphase) vorzubereiten.

## <span id="page-8-4"></span>**Wahl der Prüfungsfachkombination**

Am Ende der Einführungsphase müssen alle Schülerinnen und Schüler die Prüfungsfachkombination der fünf Prüfungsfächer für das Abitur wählen. Das Schwerpunktfach ist dabei immer als erstes Prüfungsfach gesetzt. Die Wahl der Prüfungsfachkombination am Ende der Klasse 11 ist **verbindlich** und kann **nachträglich nicht mehr geändert** werden.

Sie wählen drei Fächer auf erhöhtem Anforderungsniveau und zwei Fächer auf grundlegendem Anforderungsniveau.

Im Folgenden finden Sie Prüfungsfachkombinationen für unsere drei Schwerpunkte:

Die Buchstaben A, B und C in Klammern bedeuten die drei Aufgabenfelder. A steht für das sprachlichliterarische Aufgabenfeld, B steht für das gesellschaftswissenschaftliche Feld und C steht für das mathematisch-naturwissenschaftlich-technische Feld. In einer Prüfungsfachkombination müssen alle drei Felder vertreten sein. Ein rechtlicher Anspruch auf eine Prüfungsfachkombination besteht nicht. Die Schulen bieten die Kombinationen an, die sie entsprechend der vorhandenen Ressourcen anbieten können.

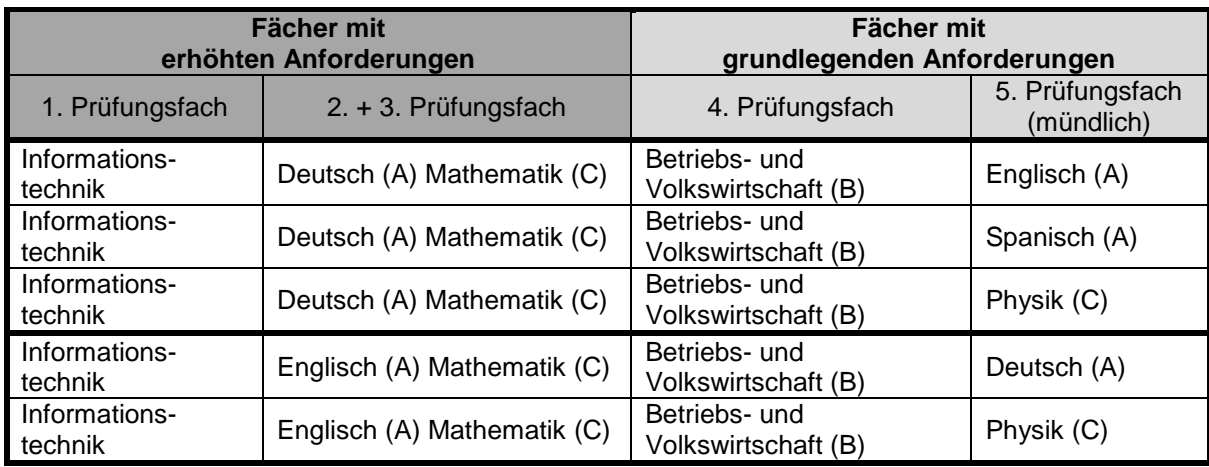

## **Prüfungsfachkombinationen für den Schwerpunkt Informationstechnik**

## **Prüfungsfachkombinationen für den Schwerpunkt Ökotrophologie**

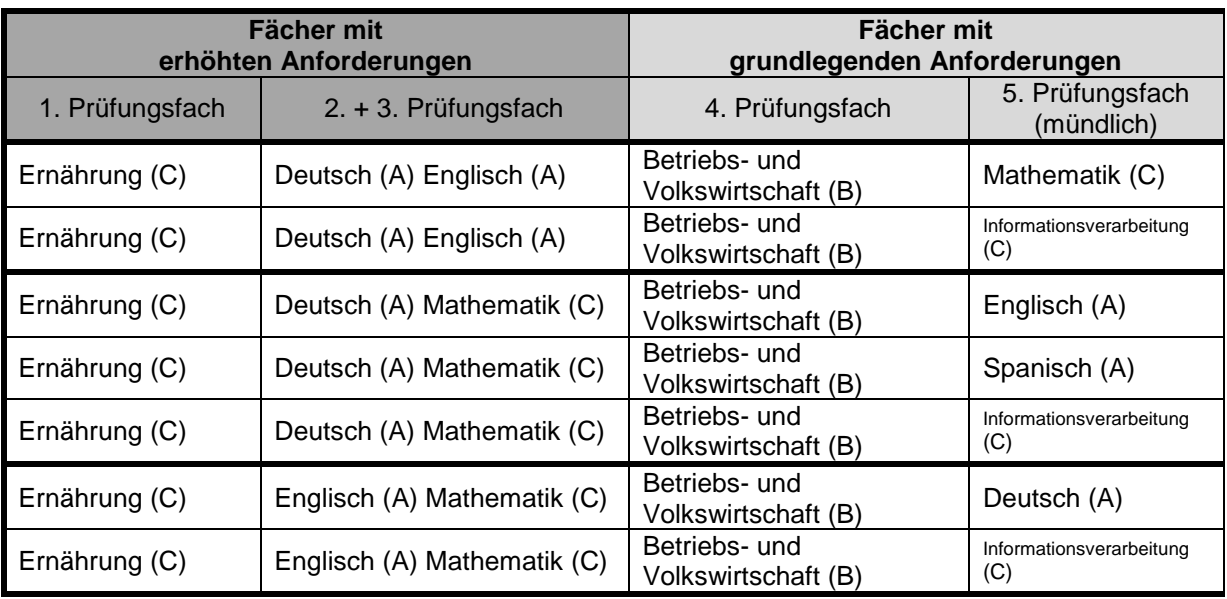

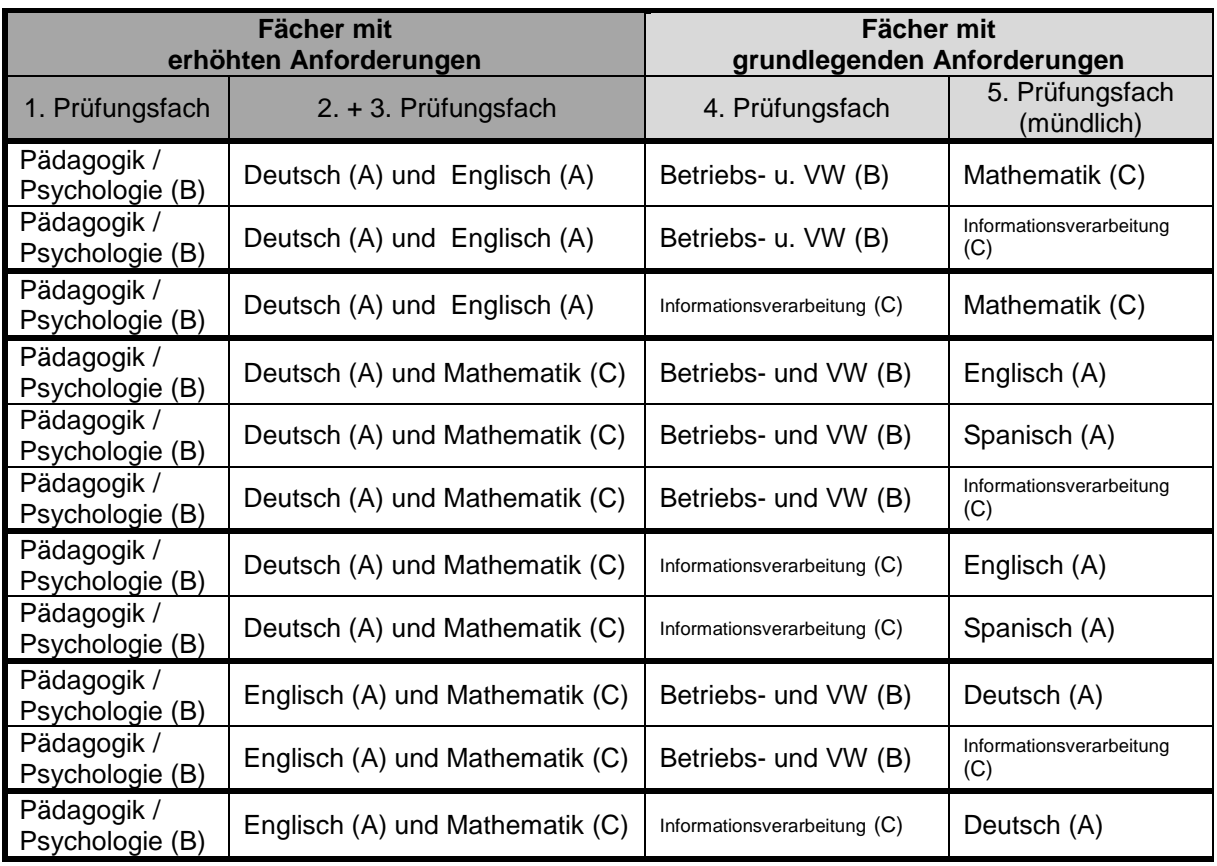

## **Prüfungsfachkombinationen für den Schwerpunkt Sozialpädagogik**

## <span id="page-10-0"></span>**Zeugnisse**

Zeugnisse gibt es in der Einführungsphase und in der Qualifikationsphase. Zum Halbjahreszeugnis der Einführungsphase gibt es bei Notwendigkeit einen zusätzlichen Bogen mit Bemerkungen. Hier ist dann vermerkt, ob die Versetzung gefährdet ist, ob die Versetzung stark gefährdet ist oder ob die Versetzung bei den gegenwärtigen Leistungen ausgeschlossen ist. Weiterhin werden auf diesem Bogen fachbezogene, schwach ausreichende Leistungen (05 Punkte mit Tendenz zu 04 Punkten) vermerkt.

Auch das Arbeits- und Sozialverhalten wird auf dem Zeugnis bewertet.

Weiterhin werden Durchschnittszensuren der Lernbereiche ausgewiesen. Die Durchschnittszensur ergibt sich aus den nach dem Stundenanteil gewichteten Zensuren der Einzelfächer.

Die drei Lernbereiche setzten sich wie folgt zusammen:

## Lernbereich Profilfächer:

Hier sind die jeweiligen Schwerpunktfächer, das Fach Praxis, Betriebs- und Volkswirtschaft und das Fach Informationsverarbeitung vertreten.

## Lernbereich Kernfächer:

Dies sind die Fächer Mathematik, Deutsch, Englisch und Spanisch. Spanisch (in Klasse 11) wird in der Gewichtung wie ein dreistündiges Fach gewichtet.

## Lernbereich Ergänzungsfächer:

In diesem Lernbereich finden sich die Fächer Geschichte, Religion, Politik, Biologie, Chemie, Physik, Sport und Werte/Normen. Physik (in Klasse 11) wird wie ein dreistündiges Fach gewichtet, weil es in der Qualifikationsphase des Schwerpunktes Informationstechnik zu einem Prüfungsfach wird.

Im Jahresabschlusszeugnis der Einführungsphase wird nach erfolgreichem Besuch die Versetzung nach Klasse 12 ausgewiesen.

In der Qualifikationsphase werden zum Abschluss der jeweiligen Kurshalbjahre Kurszeugnisse ausgehändigt. Dort finden sich aber keine Hinweise mehr auf Fehlzeiten und auch keine Bewertungen des Arbeits- und Sozialverhaltens.

## <span id="page-11-0"></span>**Zeugniskonferenzen**

Zeugniskonferenzen gibt es nur in der Einführungsphase (Klasse 11). Zu diesen Konferenzen werden über die Klassenlehrer die jeweiligen Schülervertreter und die Elternvertreter eingeladen. In den Konferenzen werden die Zensuren verlesen und gegebenenfalls Probleme besprochen. Die Konferenz beschließt mit den Stimmen der stimmberechtigten Mitglieder (die unterrichtenden Lehrerinnen und Lehrer der Klasse) über das Arbeits- und Sozialverhalten.

In der Qualifikationsphase (Klasse 12 und Klasse 13) gibt es keine Zeugniskonferenzen mehr.

## <span id="page-11-1"></span>**Versetzung**

Eine Versetzung findet nur von Klasse 11 nach Klasse 12 statt, also nur von der Einführungsphase in die Qualifikationsphase. Wer nach dem ersten Halbjahr der Qualifikationsphase freiwillig in die Einführungsphase zurücktritt, bedarf keiner erneuten Versetzung in die Qualifikationsphase.

Eine Schülerin oder ein Schüler ist zu versetzen, wenn die Leistungen

- in allen Lernbereichen mindestens mit 05 Punkten,
- in nicht mehr als zwei Fächern mit weniger als 05 Punkten,
- in keinem Fach mit 00 Punkten,
- in dem ersten Prüfungsfach mit mindestens 05 Punkten und

- in nicht mehr als einem der zweiten und dritten Prüfungsfächer mit weniger als 05 Punkten bewertet worden sind (für alle Schwerpunkte sind das die Fächer Deutsch, Englisch und Mathematik). Physik gilt zusätzlich für den Schwerpunkt Informationstechnik. Biologie und Chemie gelten für die Schwerpunkte Ökotrophologie und Sozialpädagogik.

Wenn Sie bereits die Einführungsphase (Klasse 11) an einer anderen Schule besucht haben und bei uns nicht von Klasse 11 nach Klasse 12 versetzt werden, dann können Sie die Klasse 11 nicht wiederholen.

## <span id="page-11-2"></span>**Qualifikationsphase (Klasse 12 und Klasse 13)**

In der Qualifikationsphase wird die Qualifikation für das Abitur erworben. Einfach ausgedrückt: Hier werden die Punkte gesammelt, die für die Zulassung zum Abitur benötigt werden. Gleichzeitig werden diese Punkte aber auch in die Gesamtqualifikation mit hineinberechnet, so dass diese Punkte auch für den abschließenden Zensurenschnitt im Abitur relevant sind.

## <span id="page-11-3"></span>**Belegungsverpflichtungen**

Für die gymnasiale Oberstufe gelten Belegungsverpflichtungen. Das bedeutet, dass Sie verpflichtet sind, am Unterricht bestimmter Kurse teilzunehmen. Es werden aber nicht alle erreichten Punktzahlen dieser Kurse in die Gesamtqualifikation hineinberechnet.

Beispiel: Es besteht eine Belegungsverpflichtung für das Fach Sport. Sie müssen an allen vier Sportkursen in der Qualifikationsphase teilnehmen. Sie können unter bestimmten Bedingungen aber höchstens zwei Sportkurse in die Gesamtqualifikation mit hineinrechnen. Zwei Kurse werden also in der Punktrechnung nicht berücksichtigt.

Wichtig: Hat die Schülerin oder der Schüler Unterricht versäumt und kann die Leistung in einem Fach deshalb nicht bewertet werden oder wird eine Unterrichtsleistung mit "ungenügend" (also Null Punkten) bewertet, so ist die Belegungsverpflichtung in diesem Fach nicht erfüllt. Das Schuljahr muss dann unmittelbar wiederholt werden.

## <span id="page-11-4"></span>**Einbringungsverpflichtungen**

Neben den Belegungsverpflichtungen gibt es die Einbringungsverpflichtungen für die Gesamtqualifikation. Die Einbringungsverpflichtung benennt alle Kurse, die verpflichtend in die Gesamtqualifikation des Abiturs einzubringen sind. Im Folgenden finden Sie eine Übersicht der

Einbringungsverpflichtungen für unsere drei Schwerpunkte. In der Tabelle wird die Anzahl der einzubringenden Kurse aus der **Qualifikationsphase** dargestellt. Aus der Einführungsphase können keine Kurse in die Gesamtqualifikation eingebracht werden.

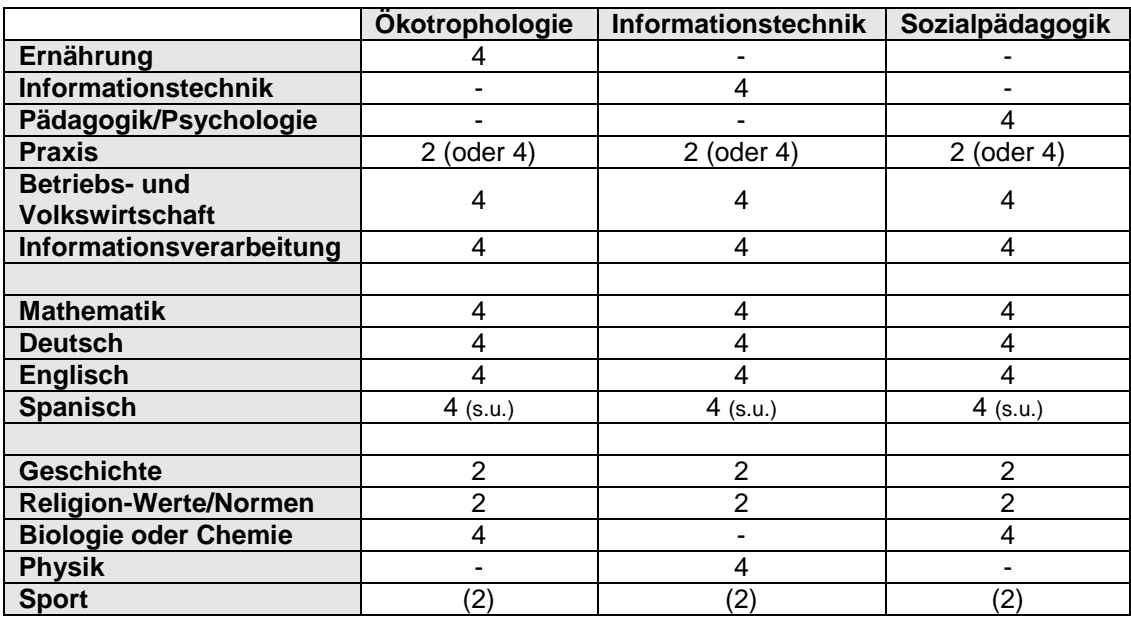

**Praxis**: Aus dem Fach Praxis **müssen** die Kurse 12.1 und 12.2 eingebracht werden.

**Spanisch**: Wer verpflichtet ist, Spanisch zu belegen, muss alle vier Kurse Spanisch einbringen. Englisch kann dann in der Qualifikationsphase abgewählt werden. Wer weiterhin Englisch über vier Kurshalbjahre freiwillig belegt, kann zwei Kurse Englisch "einbringen" (muss aber nicht!). Gleiches gilt für die freiwillige Belegung von Spanisch.

*Wenn Sie sich entscheiden sollten, Englisch abzuwählen, denken Sie daran, dass immer mehr Studiengänge dazu übergehen, englischsprachige Seminare anzubieten!!!*

Wer trotz der Spanischverpflichtung Englisch als Prüfungsfach wählt, der muss zwei Kurse Spanisch einbringen. Das bedeutet aber, dass dann nicht mehr zusätzlich die Kurse Praxis aus 13.1 und 13.2 bzw. keine zwei Sportkurse eingebracht werden können.

**Sport**: Es besteht keine Einbringungsverpflichtung für Sport. Allerdings **können** zwei Kurse Sport eingebracht werden. Wer trotz der Spanischverpflichtung Englisch als Prüfungsfach wählt, der muss zwei Kurse Spanisch einbringen. Das bedeutet aber, dass dann nicht mehr zusätzlich die Kurse Praxis aus 13.1 und 13.2 bzw. keine zwei Sportkurse eingebracht werden können.

## <span id="page-12-0"></span>**Wiederholen**

Die Höchstverweildauer in der gymnasialen Oberstufe beträgt vier Jahre (Klasse 11, 12 und 13 + eine Wiederholung). Die Abiturprüfung kann bei Nichtbestehen einmal wiederholt werden. (Im ungünstigsten Fall verbleibt man dann tatsächlich fünf Jahre in der gymnasialen Oberstufe. Also Klasse 11, 12 und 13 + ein wiederholtes Schuljahr + wiederholte Klasse 13 bei Nichtbestehen des Abiturs.)

Die gesetzlichen Regelungen zu den Wiederholungen sind vielfältig. Sollte eine Wiederholung für Sie ein Thema sein, halten Sie bitte rechtzeitig Rücksprache mit Ihrer Tutorin bzw. mit Ihrem Tutor. Für Schülerinnen und Schüler, die von allgemeinbildenden Gymnasien oder gymnasialen Oberstufen zu uns kommen gilt Folgendes: Sollten Sie bereits die Klasse 11 (Einführungsphase) absolviert haben, dann dürfen Sie bei uns kein Schuljahr mehr wiederholen.

## **Eine ausführliche Beratung vor einer Wiederholung ist ganz wichtig! Eine Wiederholung ist immer schriftlich zu beantragen.**

## <span id="page-13-0"></span>**Prüfungsfächer**

Die Prüfungsfachkombination der fünf Prüfungsfächer haben Sie bereits am Ende der Einführungsphase verbindlich festgelegt. Am Ende von Klasse 12 müssen Sie sich entscheiden, welches der beiden Prüfungsfächer 4 und 5 Sie als mündliches Prüfungsfach wählen. Auch diese Wahl ist verbindlich.

#### <span id="page-13-1"></span>**Zulassung zum Abitur**

Ihre Zulassung zum Abitur wird am Ende von Klasse 13 festgestellt. Voraussetzungen für die Zulassung sind die Erfüllung der Belegungs- und Einbringungsverpflichtungen, eine bestimmte Anzahl an Kursen mit mindestens fünf Punkten und eine Mindestpunktzahl (siehe hierzu die folgende Abschnitte).

<span id="page-13-2"></span>Zu den Belegungs- und Einbringungsverpflichtungen siehe die Ausführungen oben.

#### **Unterkurse**

Ein Unterkurs ist ein Kurs, der mit einer Punktzahl von weniger als fünf Punkten bewertet wird. Insgesamt dürfen Sie in den vier Kurshalbjahren der Qualifikationsphase nur sieben Unterkurse erreichen. Dabei ist Folgendes zu beachten:

Die Unterkurse müssen so verteilt sein, dass in den Prüfungsfächern 1, 2 und 3 insgesamt höchstens drei Unterkurse vorliegen.

## <span id="page-13-3"></span>**Mindestpunktzahl**

Für die Zulassung zum Abitur benötigen Sie mindestens 200 Punkte. Dabei gehen die 8 Kurse der Prüfungsfächer 1 und 2 mit doppelter Gewichtung in die Zulassung ein, die übrigen 28 Kurse mit einfacher Gewichtung. Wenn Sie jetzt in jedem Kurs fünf Punkte erreichen, kommen Sie auf eine Gesamtpunktzahl von 240 Punkten. Diese Punktzahl müssen Sie noch anhand folgender Formel umrechnen und dann erhalten Sie die für die Zulassung und Gesamtqualifikation relevante Punktzahl.

<span id="page-13-4"></span>(Punktzahl aus 36 Kursen 40)/ 44 = Punktzahl für die Zulassung zum Abitur

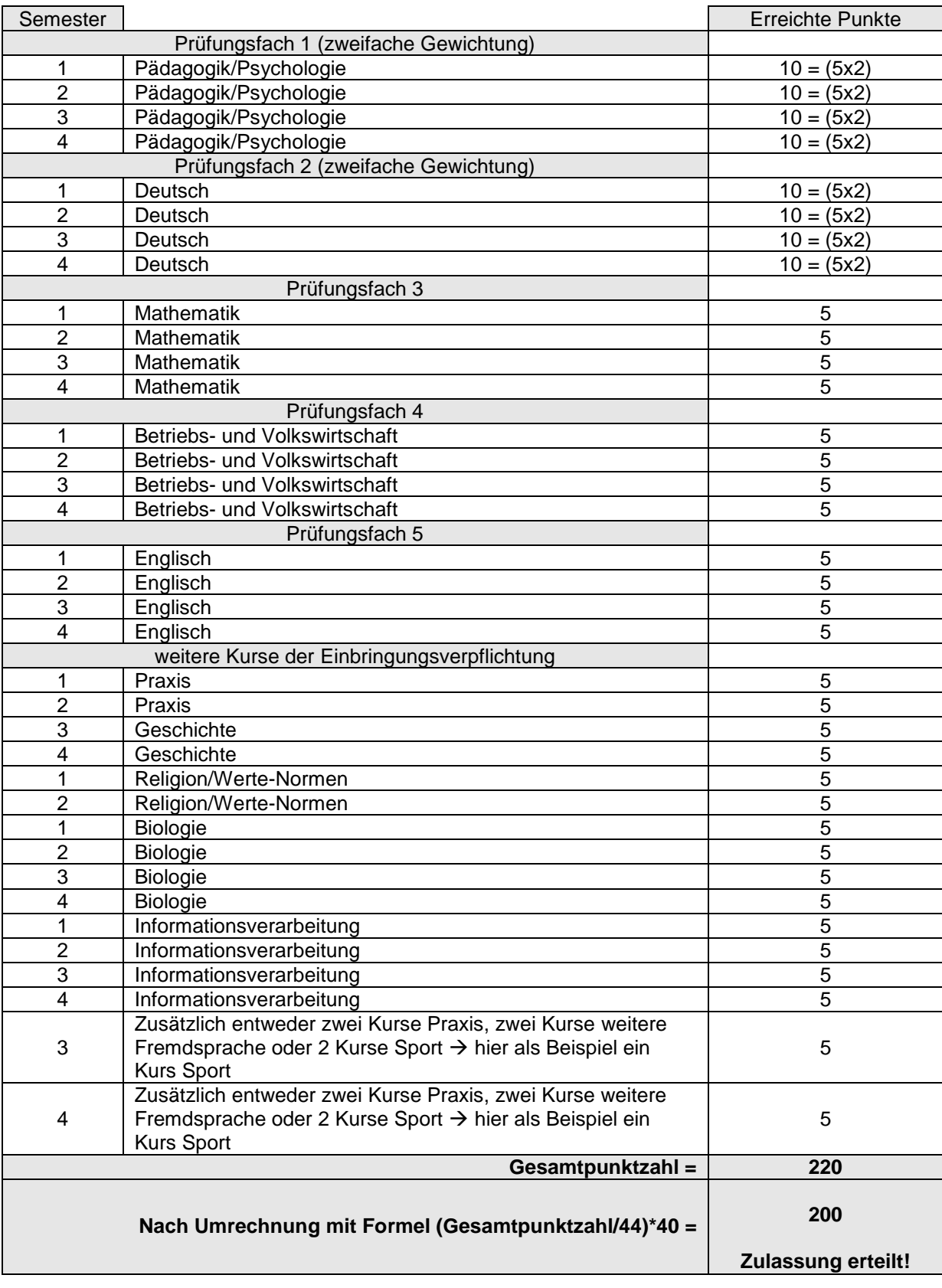

## **Beispiel für die Berechnung der Zulassung**

## <span id="page-15-0"></span>**Abiturprüfung**

In Niedersachsen wird die Prüfung als Zentralabitur durchgeführt (mit Ausnahme der Fächer Informationstechnik und Informationsverarbeitung).

Geprüft werden Sie in fünf Fächern. Drei Fächer werden auf einem erhöhten Anforderungsniveau abgeprüft und zwei Fächer auf grundlegendem Anforderungsniveau. Vier Fächer werden schriftlich geprüft, das fünfte Prüfungsfach mündlich.

Sollten Sie zum Prüfungstermin nicht in der Lage sein, an der Prüfung teilzunehmen, benachrichtigen Sie bitte umgehend (vor Beginn der Prüfung!) die Schule. Eine ärztliche Bescheinigung ist unverzüglich vorzulegen!

## <span id="page-15-1"></span>**Schriftliche Prüfung**

Für die Klausuren der Fächer auf erhöhtem Anforderungsniveau ist eine Bearbeitungszeit von 270 Minuten vorgesehen, für das vierte Prüfungsfach 220 Minuten (Deutsch – 210 Minuten, Mathematik – 225 Minuten). Im Fach Englisch sind für die Schreibaufgabe auf erhöhtem Anforderungsniveau 210 Minuten und für das grundlegende Niveau 180 Minuten vorgesehen. Für das Prüfungsmodul Sprachmittlung sind 60 Minuten und für das Prüfungsmodul Hörverstehen sind 30 Minuten vorgesehen.

In den Fächern des Zentralabiturs erhalten Sie jeweils unterschiedliche Aufgabenvorschläge, von denen Sie sich für einen Vorschlag entscheiden müssen. Dafür haben Sie zu Beginn der Prüfung eine Einlesezeit. Die Einlesezeiten werden jeweils am Beginn der Prüfung bekannt gegeben.

Die Fächer Informationstechnik und Informationsverarbeitung sind keine Fächer des Zentralabiturs.

Für das Bestehen der Abiturprüfung gelten mehrere Bedingungen:

1. Sie müssen zugelassen sein (mindestens 200 Punkte und Unterkursbedingungen erfüllen).

2. Sie müssen in den Prüfungen insgesamt mindestens 100 Punkte erreichen. (Die Prüfungen gehen mit einer vierfachen Gewichtung in die Gesamtqualifikation ein. Das bedeutet, dass jedes Ergebnis der Abiturprüfung mit 4 multipliziert wird. Wenn Sie also jede Prüfung mit mindestens 5 Punkten abschließen, haben Sie genau 100 Punkte in der Abiturprüfung erreicht.)

<span id="page-15-2"></span>3. Sie dürfen nur zwei Prüfungen unter fünf Punkten ablegen.

## **Mündliche Prüfung**

Die mündliche Prüfung erfolgt im fünften Prüfungsfach.

Die ganze Prüfung setzt sich zusammen aus einer Vorbereitungszeit und der eigentlichen mündlichen Prüfung. Sie erhalten eine Aufgabenstellung, die Sie in der Vorbereitungszeit bearbeiten müssen. Nach Ablauf der Vorbereitungszeit werden Sie in den Prüfungsraum gebeten und stellen in einem ersten Teil Ihre Ergebnisse aus der Vorbereitungszeit vor. In einem zweiten Teil werden dann weitere Aufgaben an Sie gestellt. Die Bedingungen und Vorgaben für die mündlichen Prüfungen sind für die einzelnen Fächer sehr unterschiedlich geregelt. Klären Sie diese Vorgaben bitte rechtzeitig mit den betreffenden Kolleginnen bzw. Kollegen.

In den mündlichen Prüfungen sind jeweils zwei Zuhörer gestattet. Die Zuhörer melden sich über ein bestimmtes Verfahren an und dürfen dann an der Prüfung als Zuhörer teilnehmen. Sie dürfen keine Aufzeichnungen machen und unterliegen einer Schweigepflicht. Sie als Prüfling entscheiden jedoch, ob Sie Zuhörer in Ihrer Prüfung zulassen oder nicht.

Die Ergebnisse der mündlichen Prüfungen werden in der Regel am Ende des Prüfungstages nach der letzten durchgeführten mündlichen Prüfung bekanntgegeben.

## <span id="page-15-3"></span>**Zusätzliche Mündliche Prüfungen**

Sollten Sie die 100 Punkte in den Abiturprüfungen nicht erreicht oder mehr als zwei Prüfungen unter 5 Punkten abgeschlossen haben, dann müssen Sie in eine zusätzliche mündliche Prüfung.

Die zusätzlichen mündlichen Prüfungen werden von der Schule angesetzt.

Auch bei bereits bestandener Abiturprüfung kann eine zusätzliche mündliche Prüfung sinnvoll sein. Wenn Sie Ihren Zensurenschnitt verbessern möchten, können Sie sich freiwillig für zusätzliche mündliche Prüfungen melden. Rechnen Sie sich aber vorher aus, ob die Verbesserung über eine zusätzliche Prüfung realistisch ist. Entscheidend hierfür ist Ihr Punkteabstand zum nächst besseren Zensurenschnitt.

Die Gewichtung von schriftlichem Prüfungsergebnis und zusätzlicher mündlicher Prüfung ist 2:1.

Ein Beispiel:

Sie haben in Ihrer schriftlichen Prüfung im Fach Deutsch leider nur 4 Punkte erreicht (bei vierfacher Gewichtung also 16 Punkte) und haben auch nicht die notwendige Gesamt-Punktzahl von 100 Punkten erreicht. In einer zusätzlichen mündlichen Prüfung im Fach Deutsch erreichen Sie jetzt 10 Punkte.

Das Eraebnis im Fach Deutsch ist dann 
$$
\frac{(4Punkte*8) + (10Punkte*4)}{4} = 24 \text{ Punkte.}
$$

3

In der Gesamtqualifikation haben Sie damit 8 Punkte zusätzlich erreicht.

## <span id="page-16-0"></span>**Berechnung des Gesamtergebnisses**

Das Gesamtergebnis der Abiturprüfung setzt sich aus zwei sogenannten "Blöcken" zusammen. **Block I** sind die Punktzahlen aus der Berechung zur Zulassung (siehe Beispielrechnung zur Zulassung), **Block II** sind die Punkte aus der Abiturprüfung inklusive eventuellen zusätzlichen mündlichen Prüfungen.

Block I + Block II = Gesamt-Ergebnis der Abiturprüfung.

Die Punktzahl dieses Gesamt-Ergebnisses wird anhand von folgender Tabelle in eine Zensur umgerechnet:

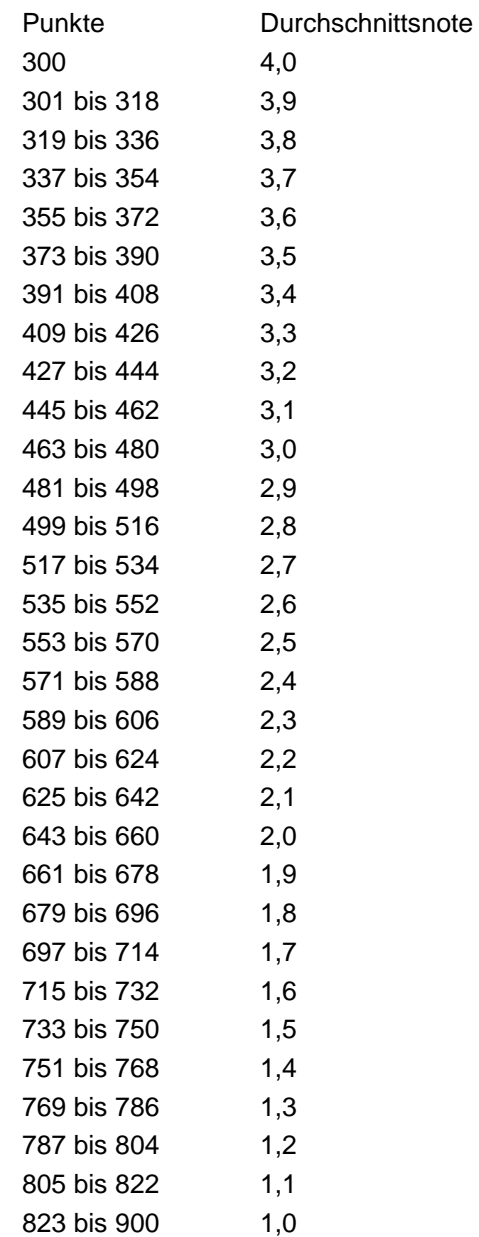

## <span id="page-17-0"></span>**Schulischer Teil der Fachhochschulreife**

Am Beruflichen Gymnasium erwerben Sie bei erfolgreich abgeschlossener Abiturprüfung die allgemeine Hochschulreife, das Abitur. Sollten Sie die Abiturprüfung auch nach einmaliger Wiederholung nicht geschafft haben, so können wir Ihnen unter bestimmten Voraussetzungen den "schulischen Teil der Fachhochschulreife" bescheinigen. Dies ist auch möglich, wenn Sie uns vor dem Abitur verlassen.

Um den schulischen Teil der Fachhochschulreife bescheinigt zu bekommen, müssen Sie folgende Bedingungen erfüllen:

- 1. Sie müssen zwei Kurshalbjahre einbringen. (Das bedeutet, dass wir Ihnen diesen schulischen Teil frühestens nach Beendigung der Klasse 12 bescheinigen können.)
- 2. Auch für diesen Teil gibt es Einbringungsverpflichtungen, die zu erfüllen sind. Es müssen eingebracht werden: Zwei Kurse Deutsch, zwei Kurse Fremdsprachen (dieselbe Fremdsprache), zwei Kurse Mathematik, zwei Kurse Naturwissenschaften und zwei Kurse Geschichte bzw. Betriebs- und Volkswirtschaft. Es müssen jeweils zwei Kurse der Prüfungsfächer 1, 2 und 3 eingebracht werden.
- 3. In zwei aufeinanderfolgenden Schulhalbjahren müssen in den Schulhalbjahresergebnissen im ersten und zweiten Prüfungsfach mindestens 40 Punkte in zweifacher Wertung erreicht worden sein.
- 4. Im dritten Prüfungsfach sowie in weiteren neun Schulhalbjahresergebnissen müssen insgesamt 55 Punkte in einfacher Wertung erreicht werden.
- 5. In mindestens 11 dieser 15 Schulhalbjahresergebnisse müssen jeweils mindestens 5 Punkte in einfacher Wertung erreicht worden sein, darunter mindestens zwei Schulhalbjahresergebnisse im ersten und zweiten Prüfungsfach.

Wenn wir Ihnen den schulischen Teil der Fachhochschulreife bescheinigt haben, können Sie im Anschluss an den Schulbesuch ein einjähriges Praktikum, eine Berufsausbildung oder auch ein einjähriges soziales oder ökologisches Jahr, einen einjährigen Wehr- oder Zivildienst oder einen einjährigen Bundesfreiwilligendienst ableisten.

Dieses Praktikum bzw. diese Berufsausbildung muss nicht aus dem Bereich ihres gewählten Schwerpunktes an unserem Gymnasium sein. Eine sogenannte "Einschlägigkeit" wird also nicht verlangt.

Mit den entsprechenden Bescheinigungen kommen Sie dann wieder zu uns an die Schule und wir stellen Ihnen bei Vorliegen und Erfüllung aller Bedingungen das Zeugnis der Fachhochschulreife aus.

Falls Sie ein Praktikum anstreben, setzen Sie sich bitte mit uns in Verbindung. Das Praktikum muss bestimmte Bedingungen erfüllen, die im Einzelfall vor Beginn des Praktikums geklärt werden müssen. Wenn die Erfüllung dieser Bedingungen nicht aus der Praktikumsbescheinigung ersichtlich ist, kann das Praktikum nicht anerkannt werden und wir können Ihnen dann nicht die Fachhochschulreife bescheinigen.

## **Setzen Sie sich also vorher unbedingt mit dem zuständigen Abteilungsleiter der Beruflichen Gymnasien in Verbindung.**